#### **Séminaire Bâtiment Durable**

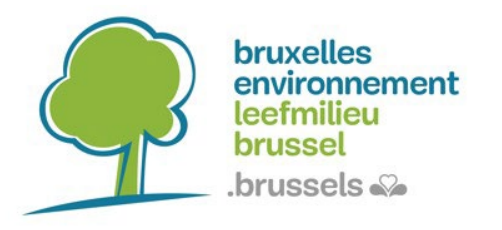

#### **LE BÂTIMENT DURABLE SE MET AU DIGITAL CAPITALISER LES DONNÉES SUR LE LONG TERME**

#### **Le BIM dans l'écosystème de la numérisation du secteur de la construction**

06 octobre 2023

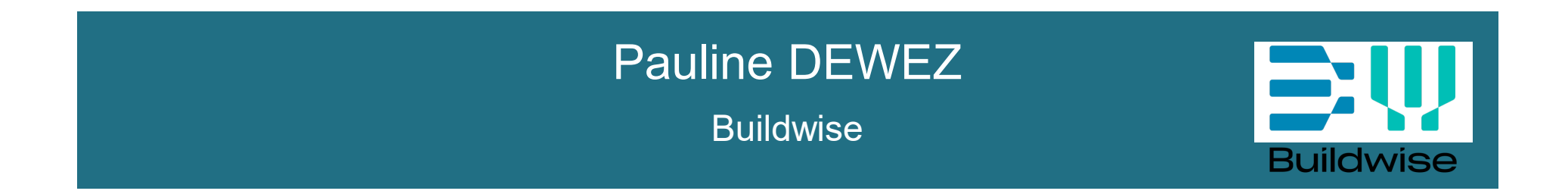

### **PRÉSENTATION DE L'ORATRICE**

Pauline Dewez est ingénieure civile diplômée de l'Université Libre de Bruxelles en 2016. Elle a par la suite rejoint l'équipe Digital Construction de Buildwise en tant que conseillère BIM. Elle y travaille à rendre plus efficace et accessible la réalisation de projets de construction durables à travers les outils numériques.

Avec la digitalisation croissante du secteur de la construction, le Building Information Model (BIM), en référence à la représentation virtuelle des bâtiments ainsi qu'à la gestion et l'échange d'information, est de plus en plus utilisé. Combiné avec d'autres outils digitaux, il s'agit de l'élément central permettant de fournir les informations nécessaires à toutes les étapes de la réalisation du chantier de manière optimisée. Cependant, pour pouvoir être exploitées à leur plein potentiel, ces données doivent être accessibles en temps réel. Pour y parvenir, un travail doit encore être fait afin d'uniformiser les méthodes d'utilisation du BIM. Les défis à relever et actions à mettre en place seront abordés au cours de cette conférence.

Pour plus d'informations : https://www.buildwise.be/fr/concret/le-numerique-dans-la-construction/

### **OBJECTIFS DE LA PRÉSENTATION**

Comprendre :

- La place du BIM dans l'écosystème de la numérisation du secteur de la construction
- Comment les données peuvent être utilisées tout au long d'un projet mené en BIM
- Quelles sont les limites actuelles et les perspectives

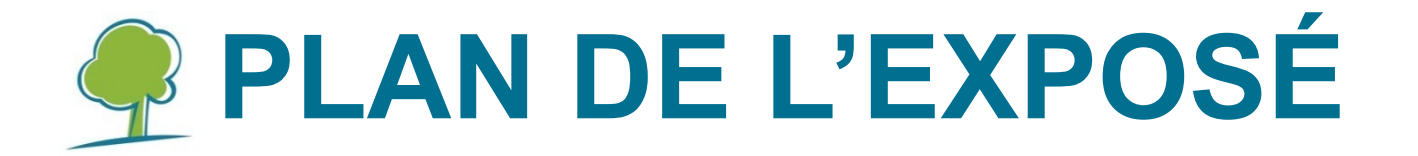

- I. Le BIM comme élément central
- II. Standardiser les méthodes de travail
- III. Perspectives et limites

### • Le BIM c'est quoi ?

#### **Building Information Model**

Le modèle numérique = représentation virtuelle du bâtiment

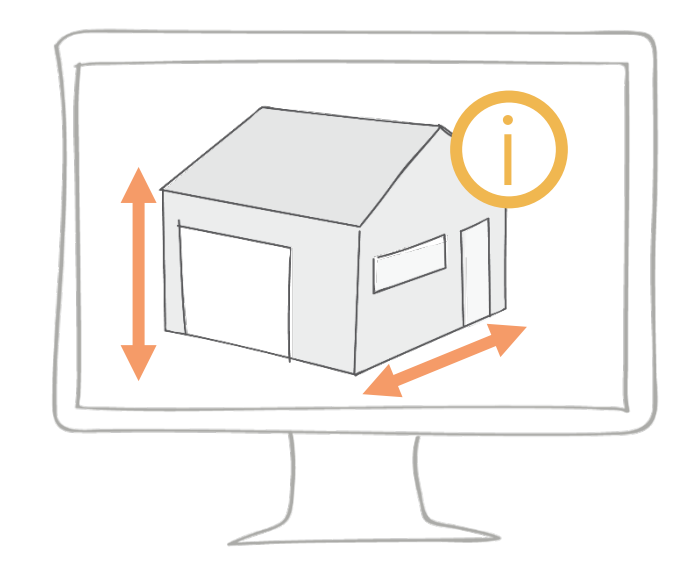

Géométrie Informations

### • Le BIM c'est quoi ?

#### **Building Information Model**

Le modèle numérique = représentation virtuelle du bâtiment

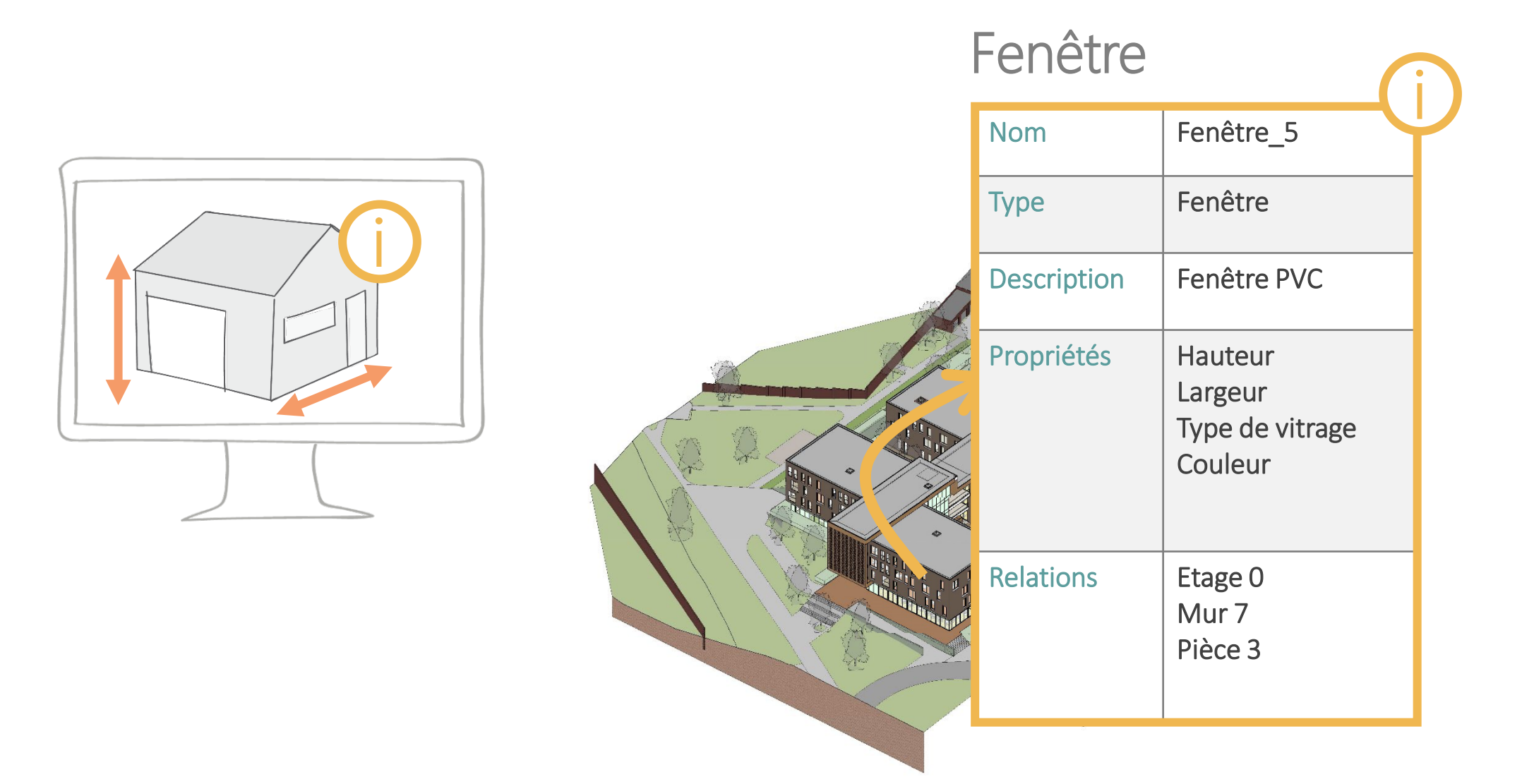

#### • Le BIM c'est quoi ?

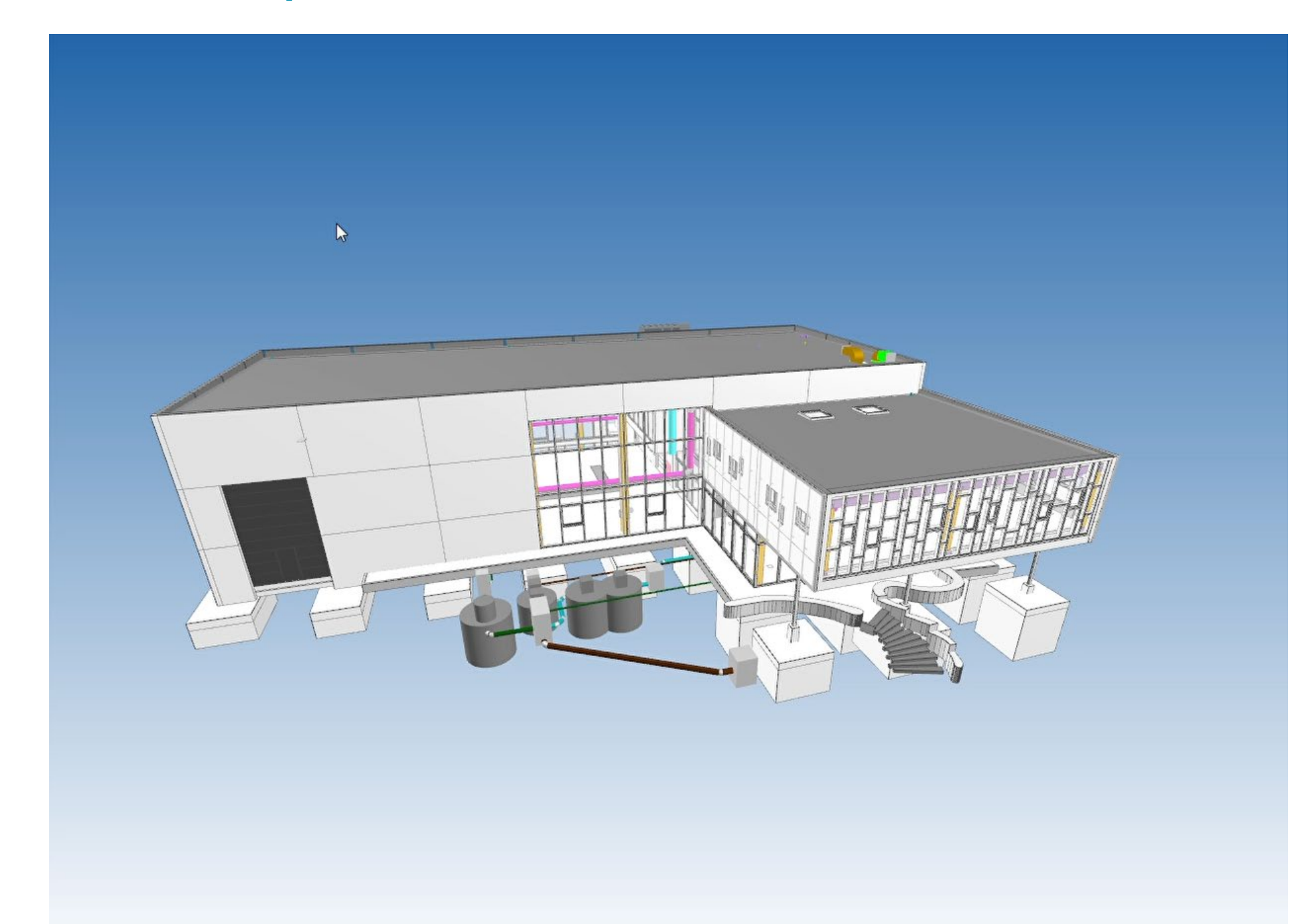

#### **8**

# **I. LE BIM COMME ÉLÉMENT CENTRAL**

### • Le BIM c'est quoi ?

#### **Building Information Model**

Le modèle numérique = représentation virtuelle du bâtiment

### Building Information Modelling

La réalisation du modèle numérique (où géométrie et informations sont liées)

### Building Information Management

La gestion de l'échange des informations et des modèles numériques

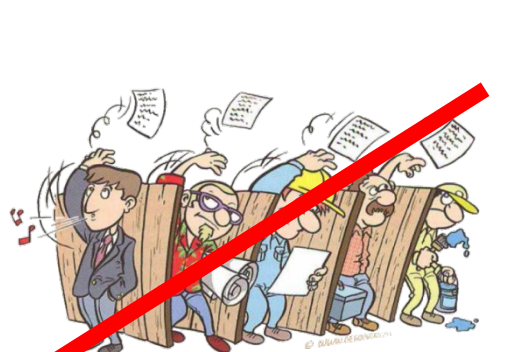

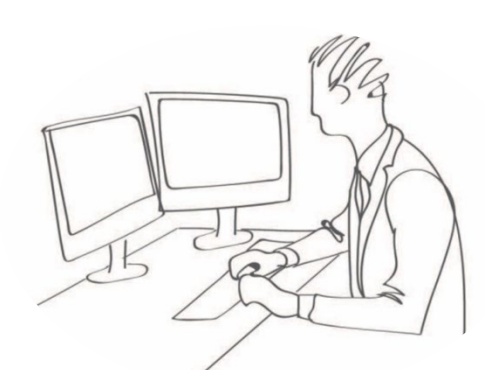

! Structurer les données !

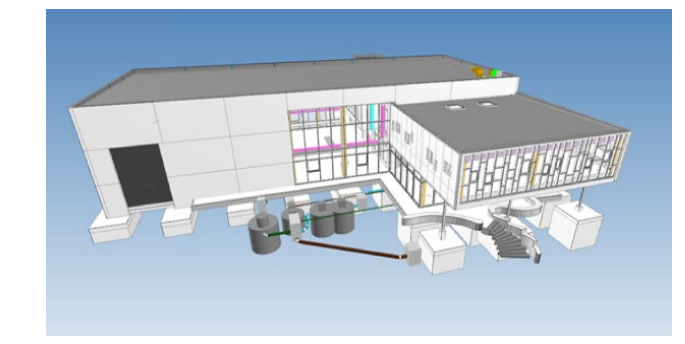

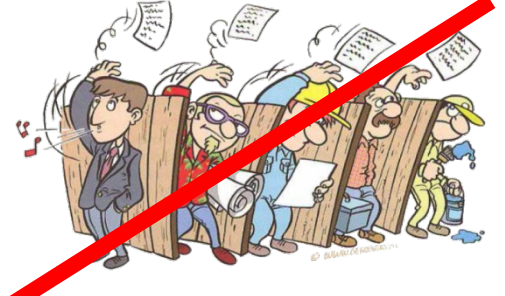

#### • Le BIM en lien avec divers outils

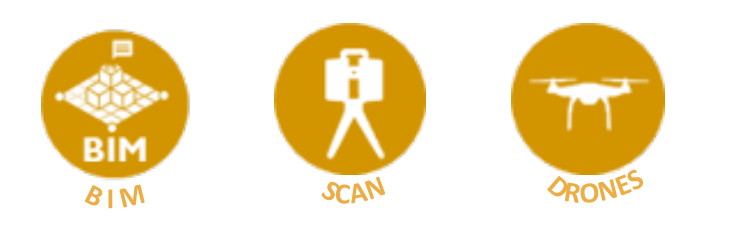

Capturer les images de l'environnement du futur bâtiment et situer le modèle dans cet environnement (par exemple afin de présenter le projet dans son environnement à la Direction)

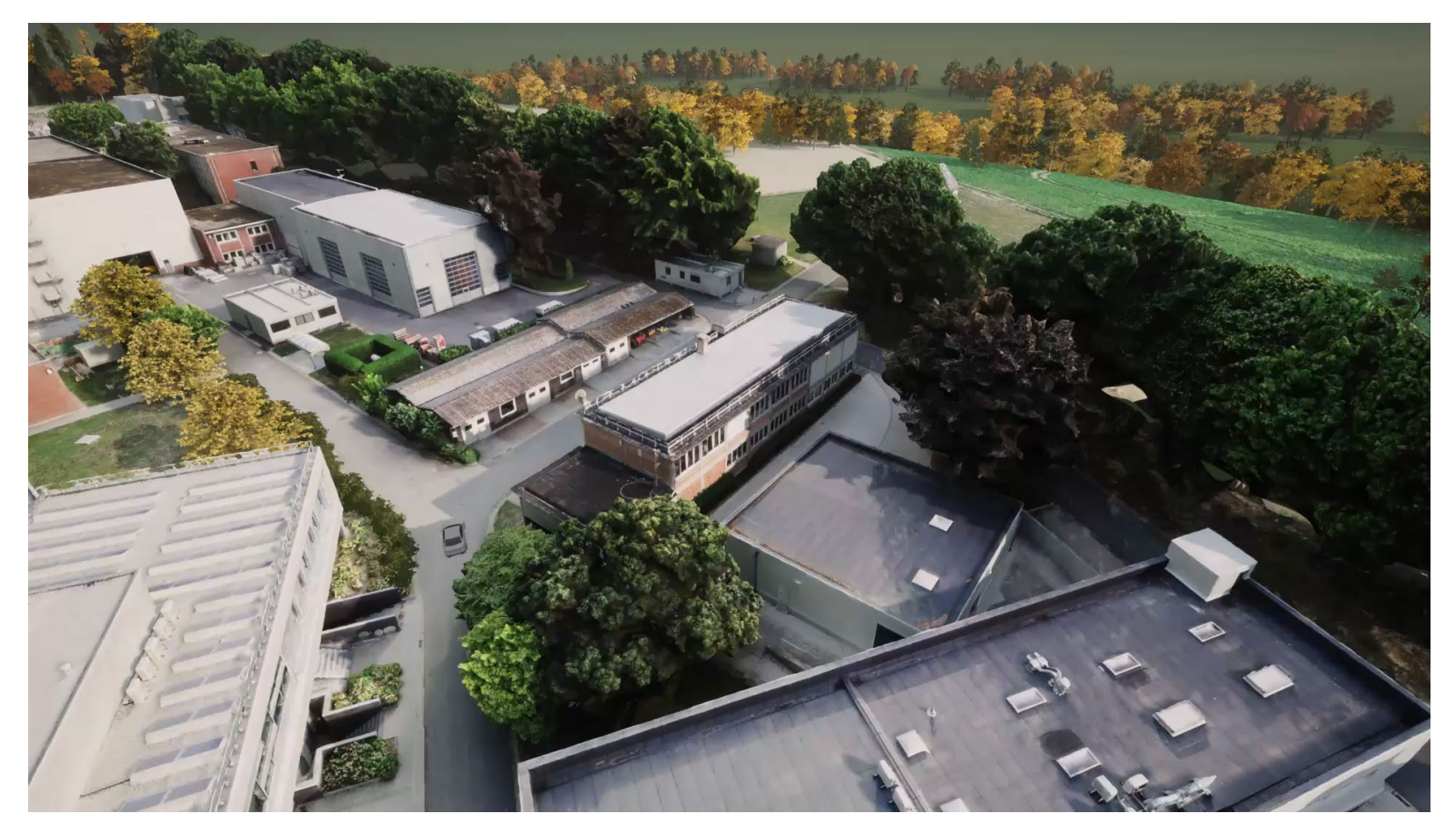

#### • Le BIM en lien avec divers outils

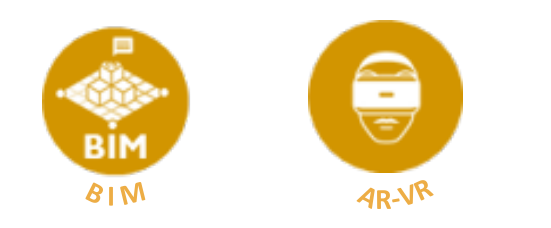

Valider l'organisation intérieure, choisir les matériaux, etc. via la réalité virtuelle

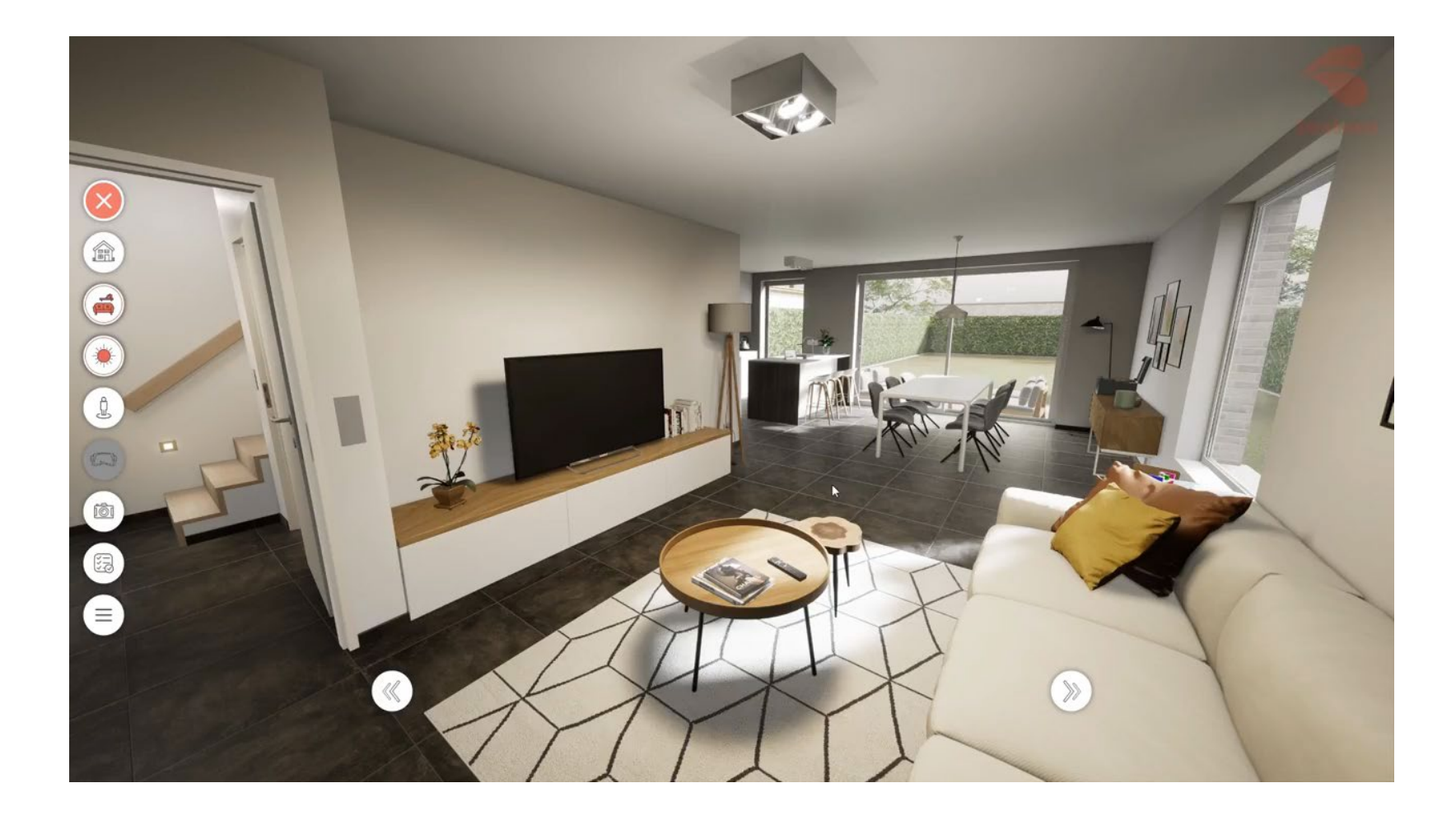

#### <span id="page-10-0"></span>• Le BIM en lien avec divers outils

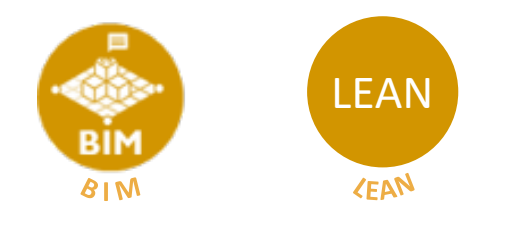

Speed meeting pour communiquer les tâches à réaliser dans la journée

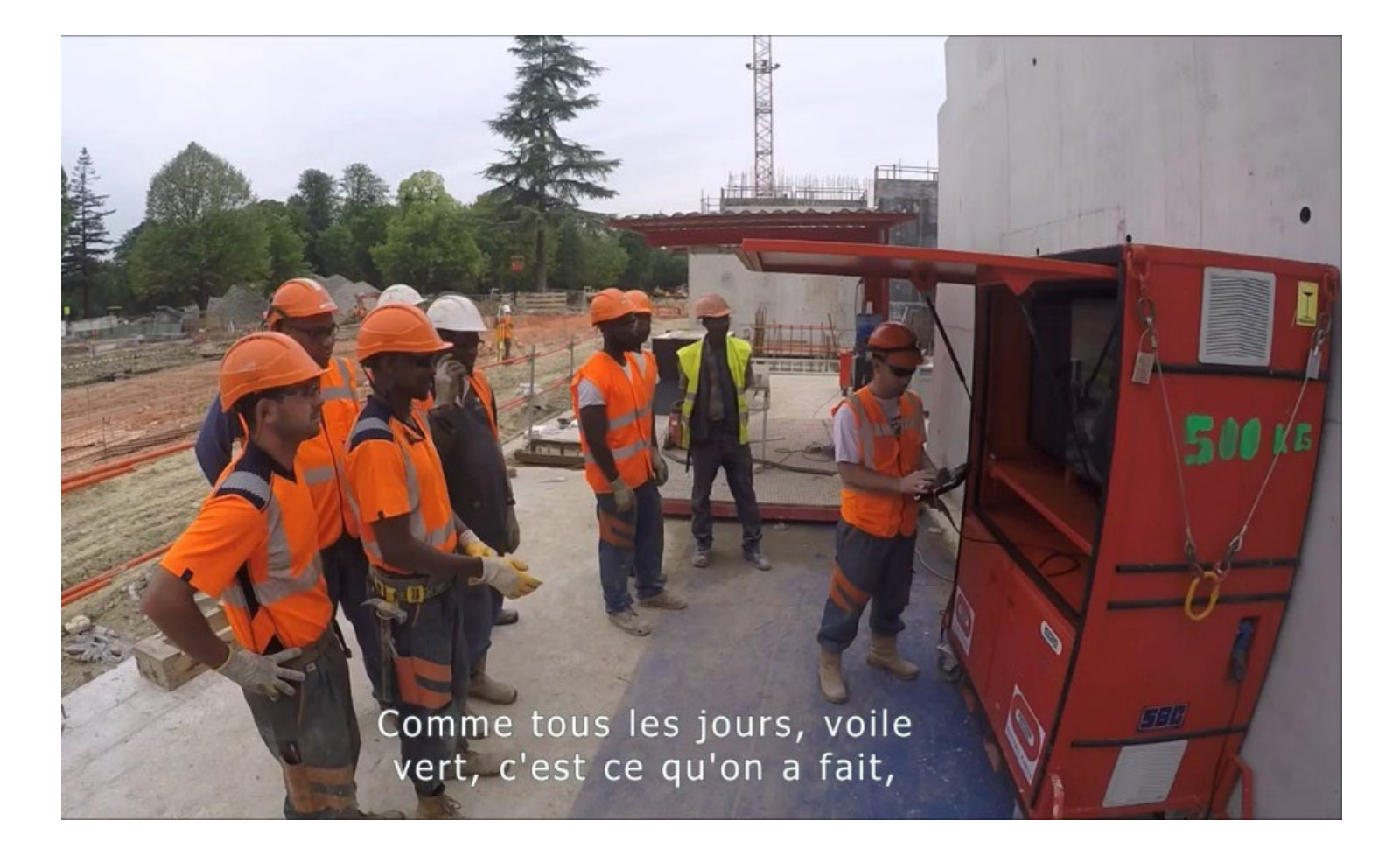

#### • Le BIM en lien avec divers outils

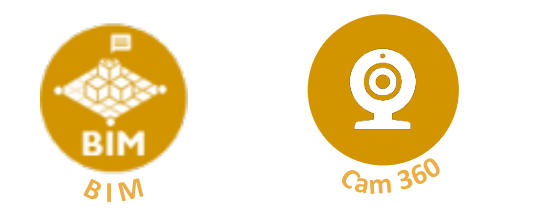

Relevé de chantier puis comparaison avec modèle BIM

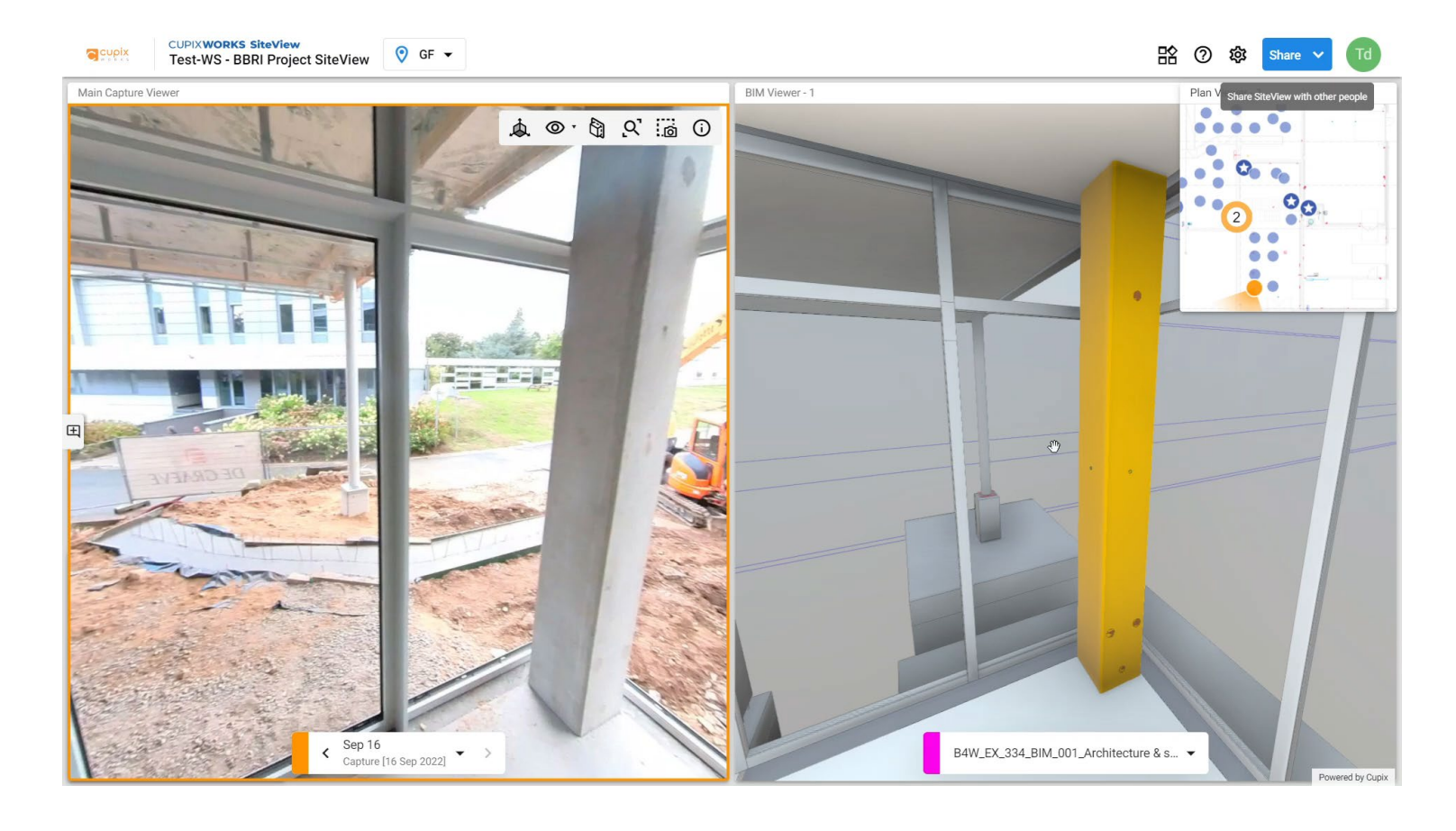

#### • Le BIM en lien avec divers outils

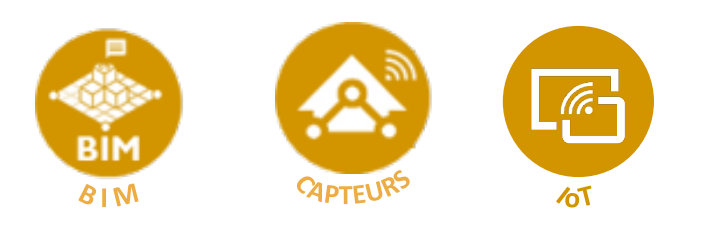

- Gestion des équipements/actifs de l'ouvrage construit
- Gestion des espaces et de leur occupation
- Réalisation d'analyses sur l'ouvrage construit

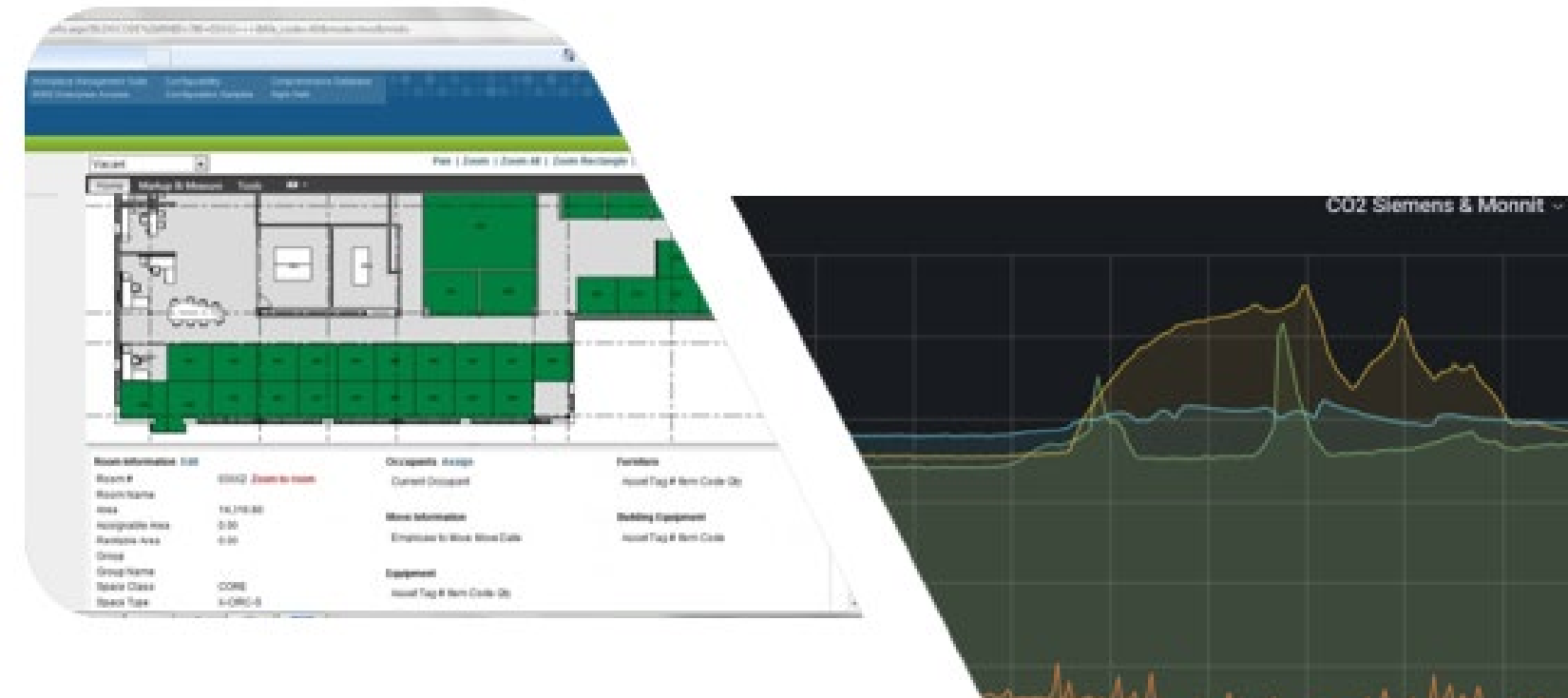

10:00

12:00

14:00

16:00

18:00

#### • De nombreux usages

il y a pleins de possibilités. Mais pour les exploiter à leur plein potentiel, il est nécessaire de travailler sur certains points

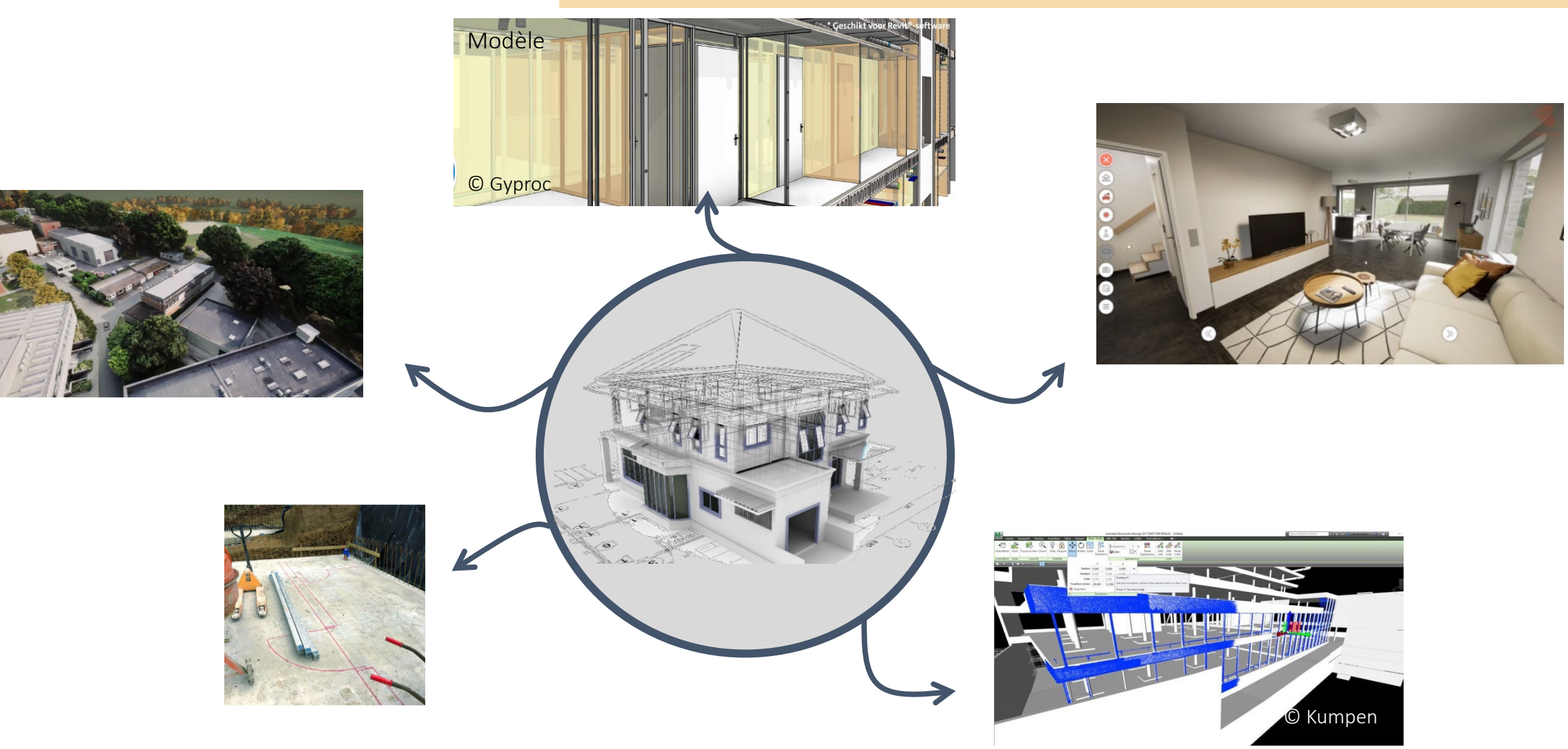

#### •Sujets sur lesquels travailler

Exemple de sujets sur lesquels il est important de travailler

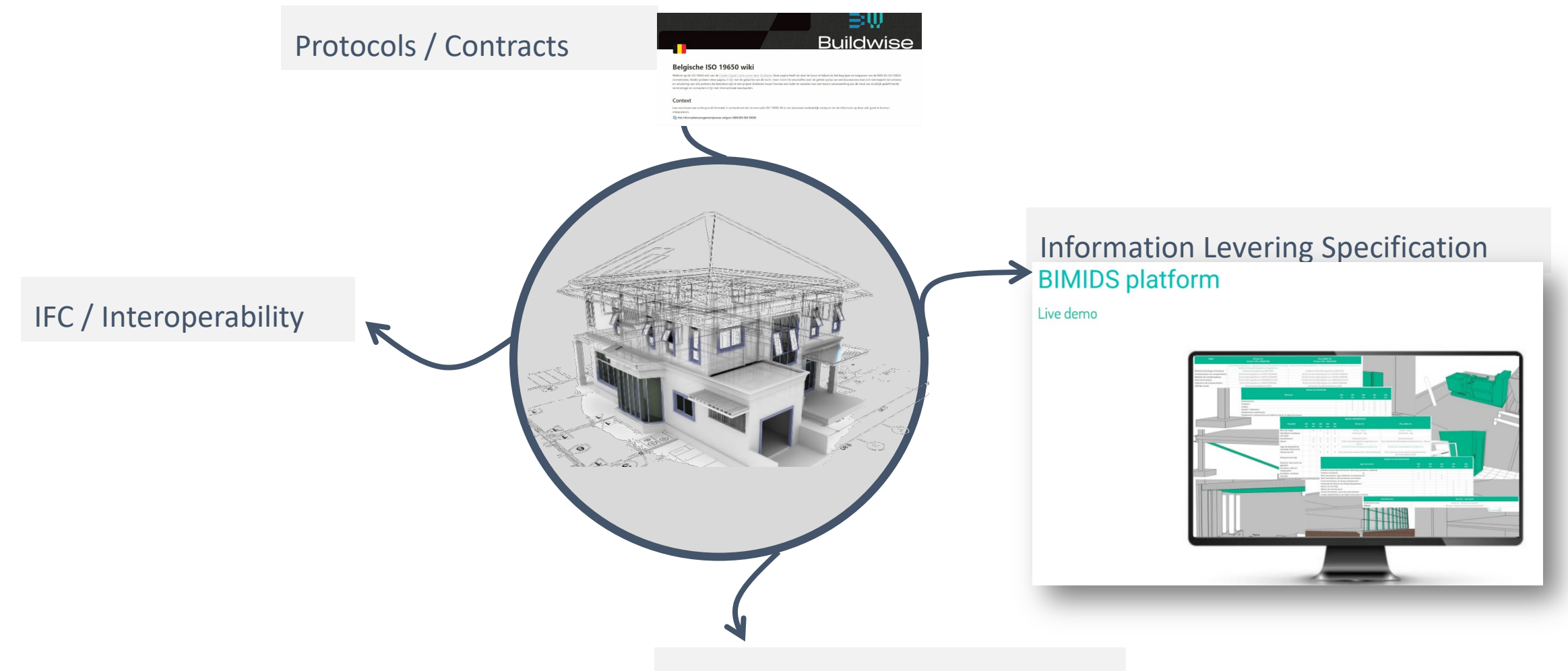

Product data / Object structure

#### •Sujets sur lesquels travailler

On travaille sur ces sujets dans le cadre du Cluster Digital Construction Ce Cluster est composé d'acteurs de toute la chaîne

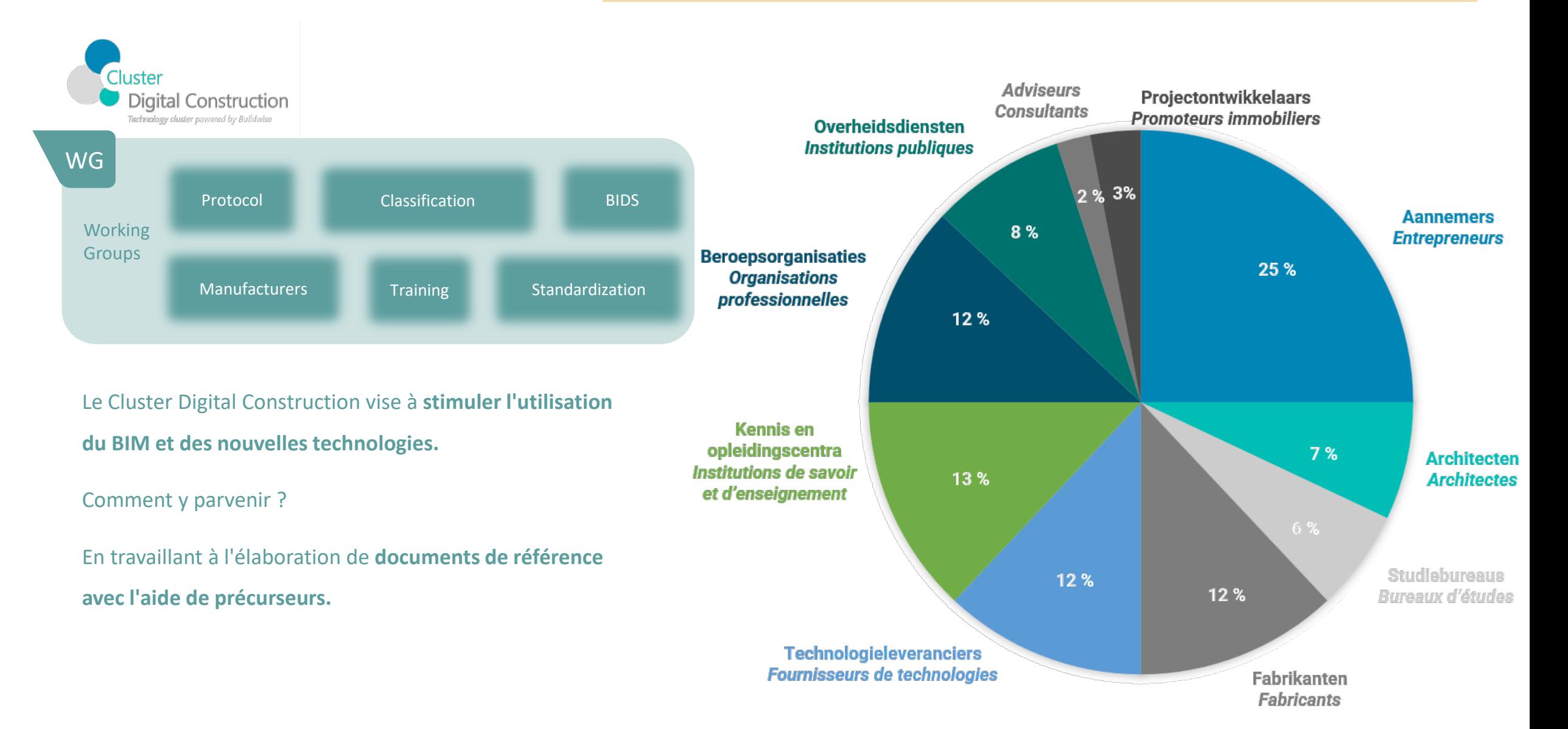

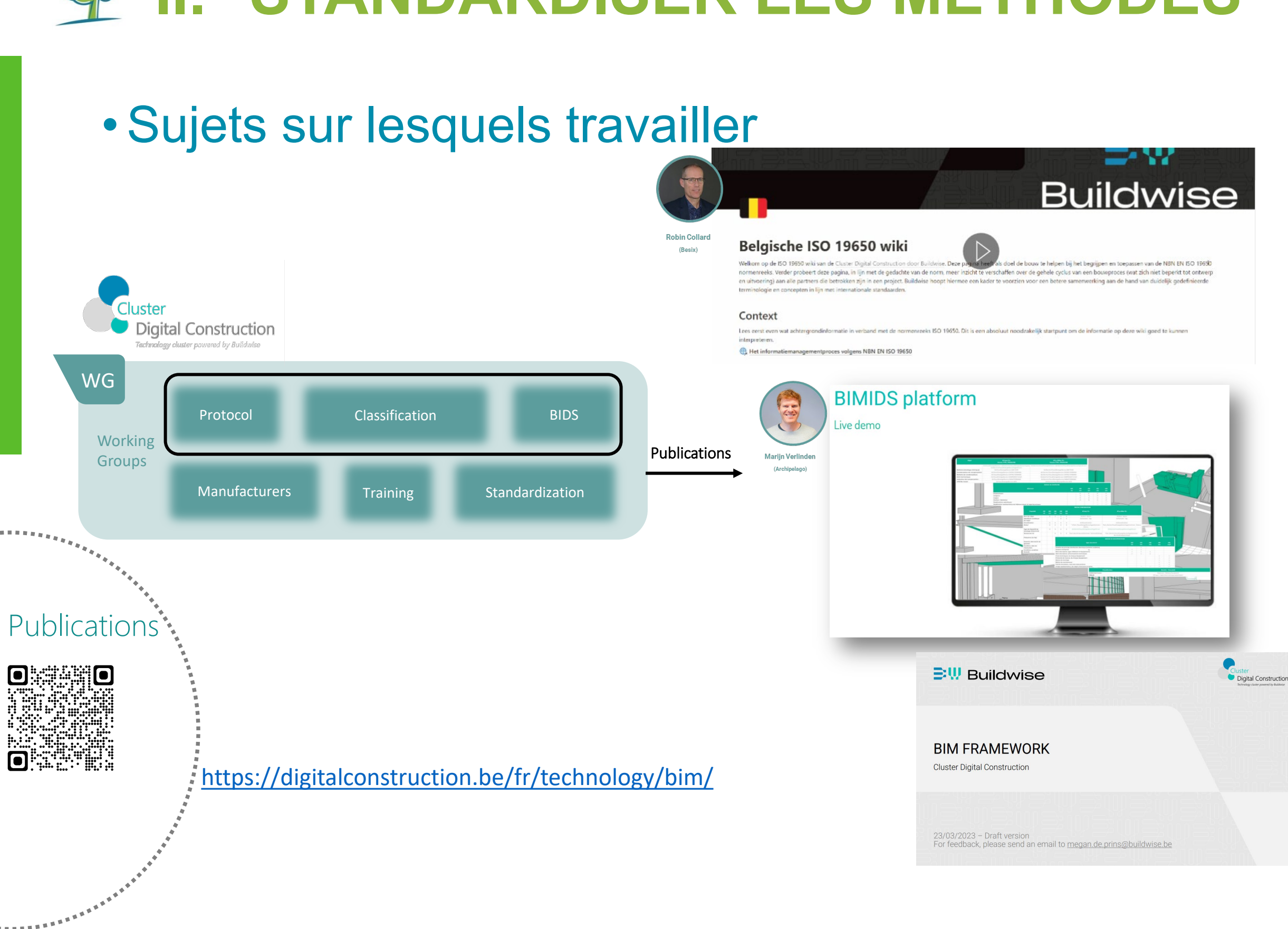

#### •Sujets sur lesquels travailler

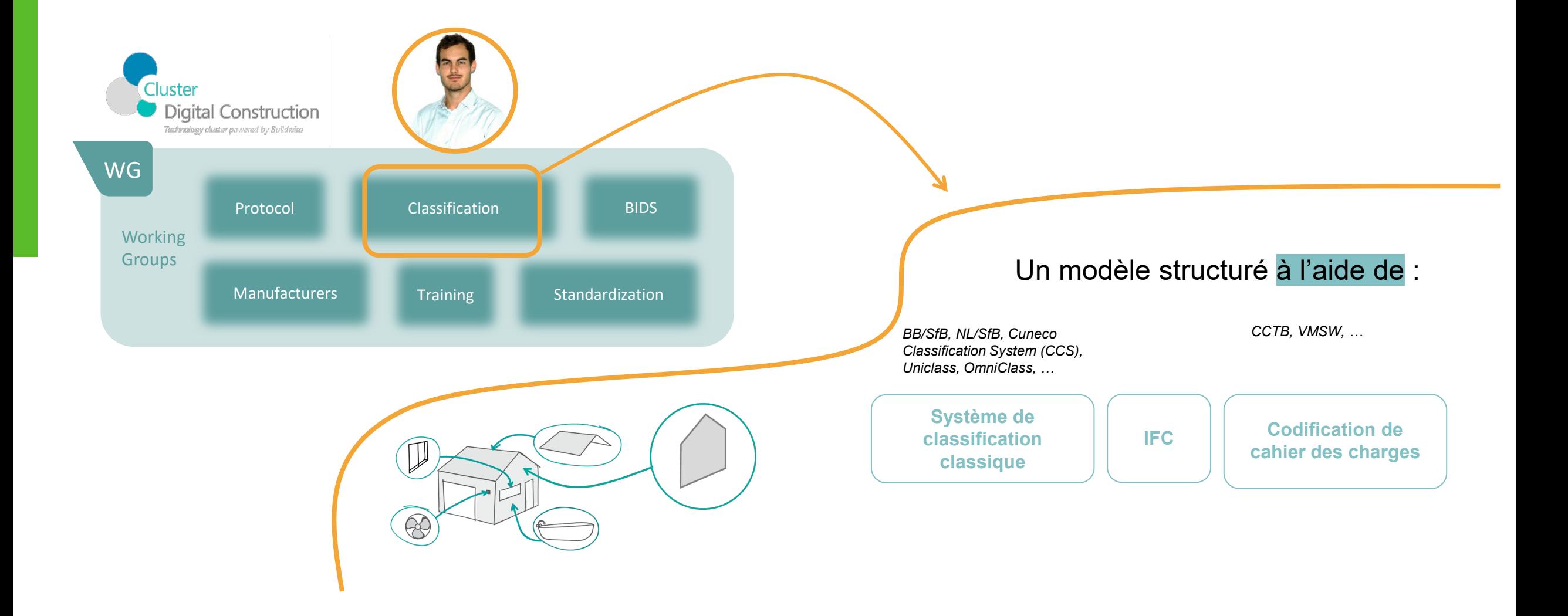

#### •Sujets sur lesquels travailler

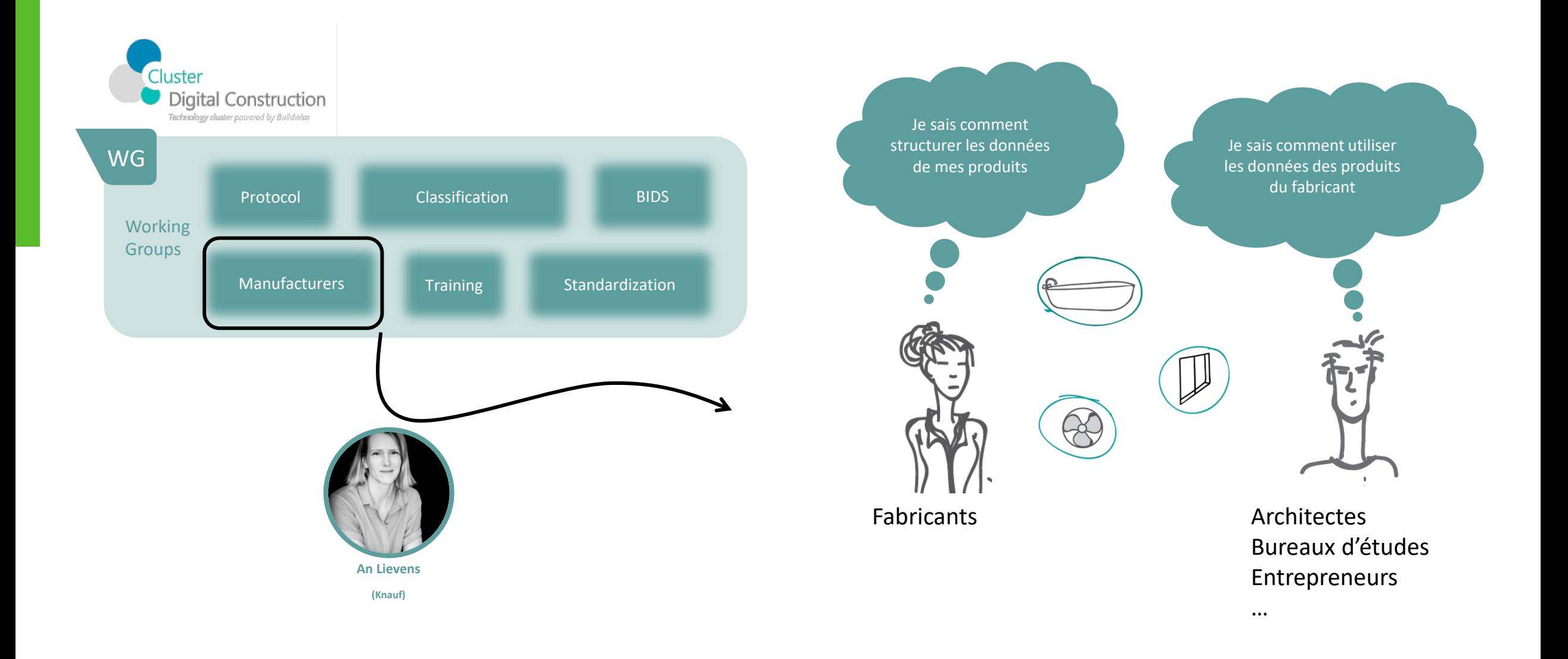

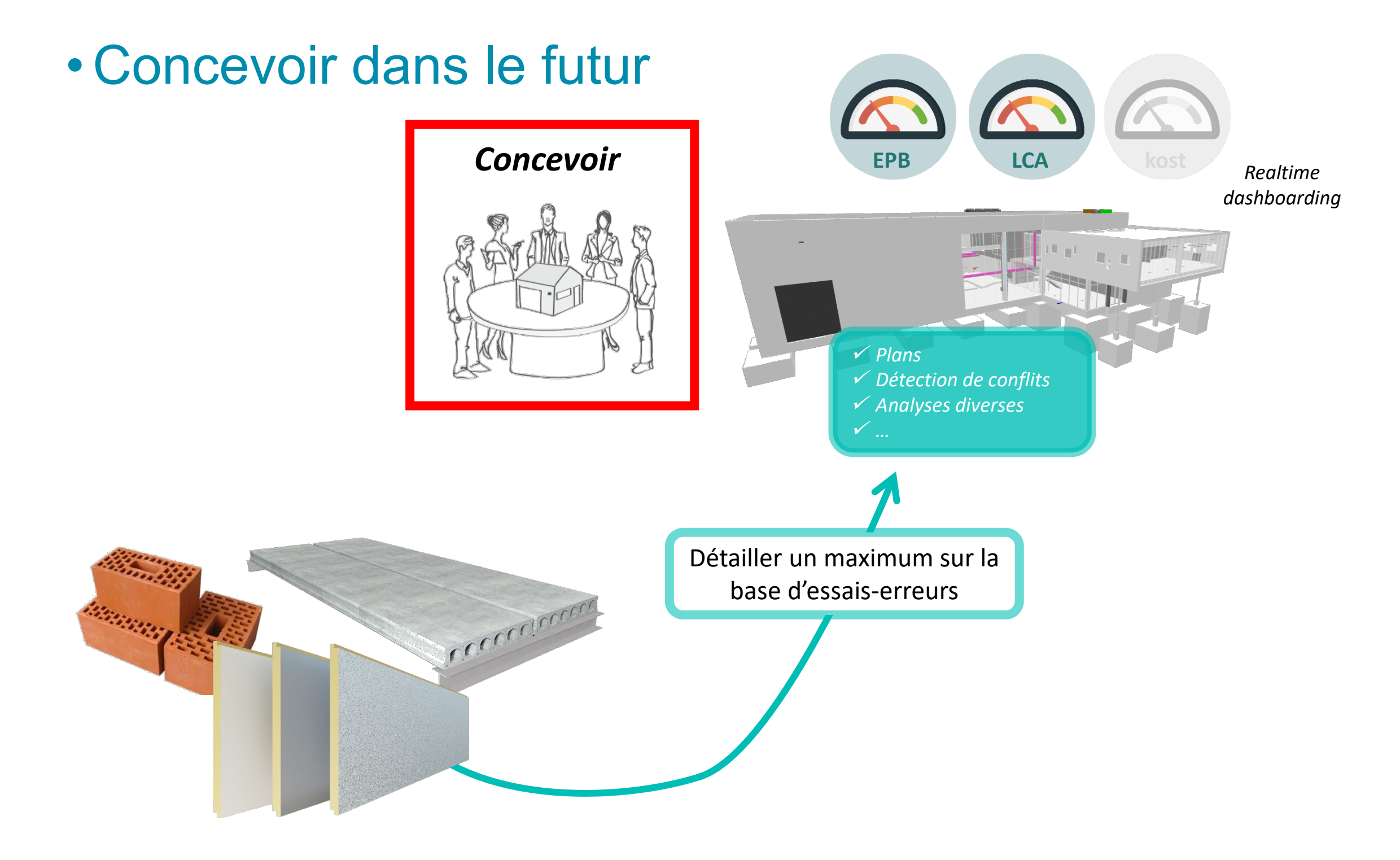

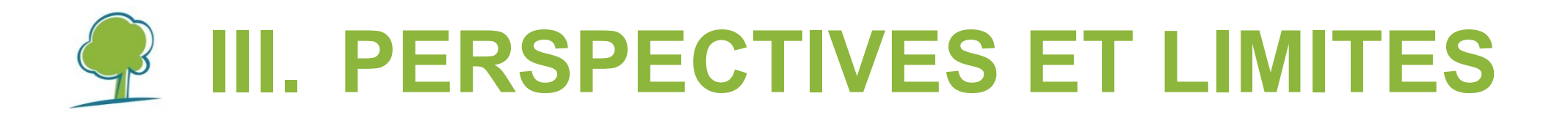

#### • Concevoir dans le futur

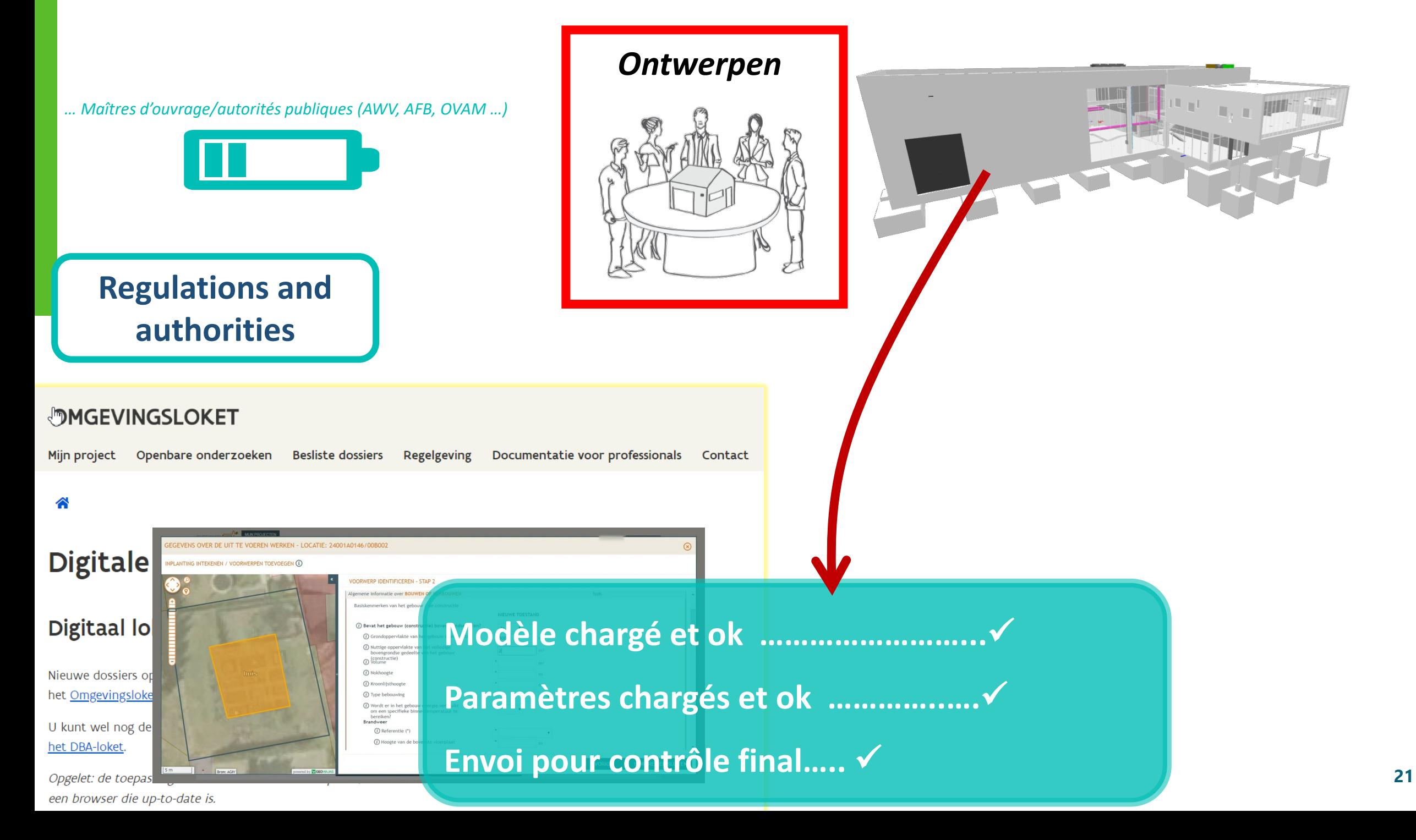

#### <span id="page-21-0"></span>• Des choix présents aux ouvrages et matériaux futurs

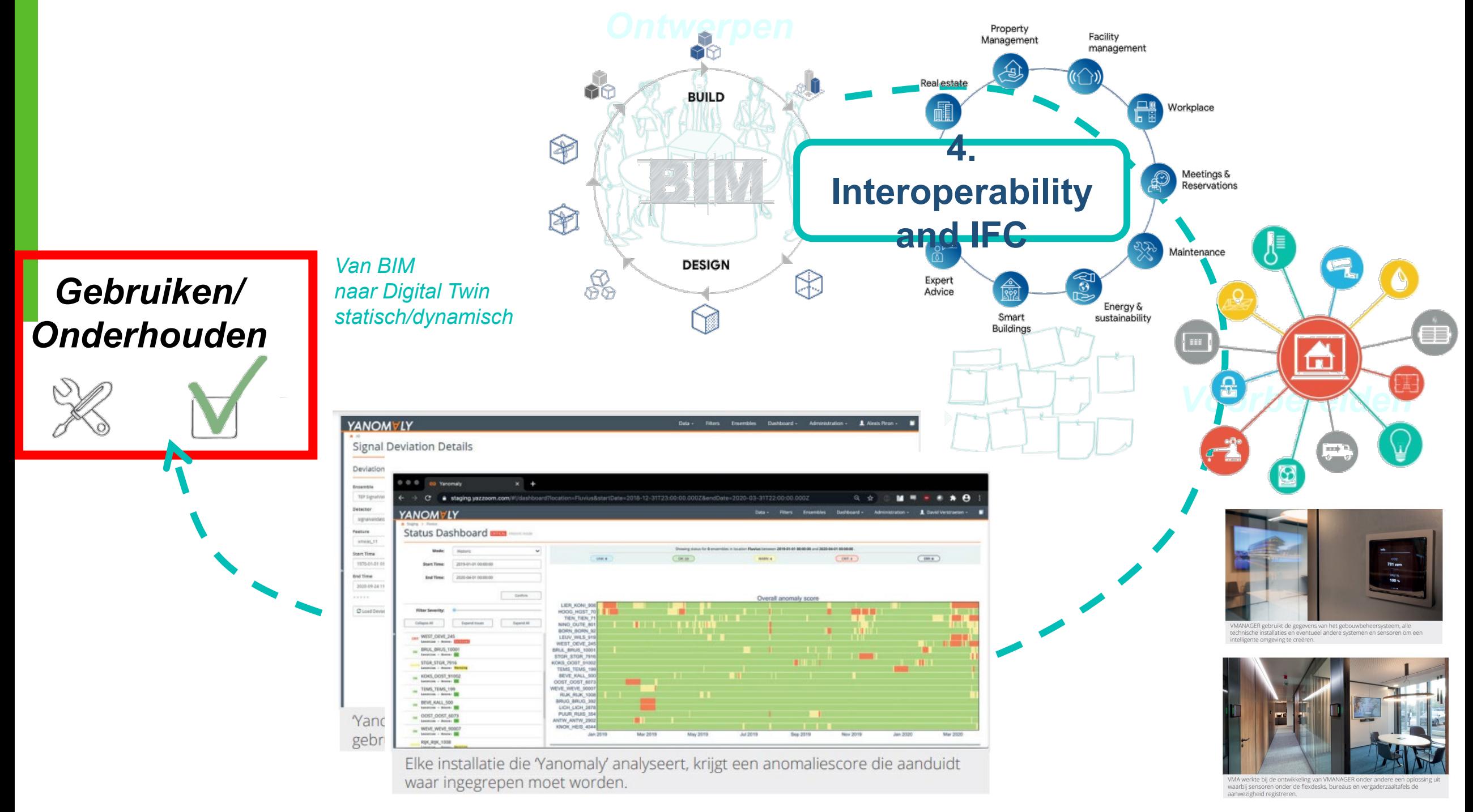

#### • Des choix présents aux ouvrages et matériaux futurs

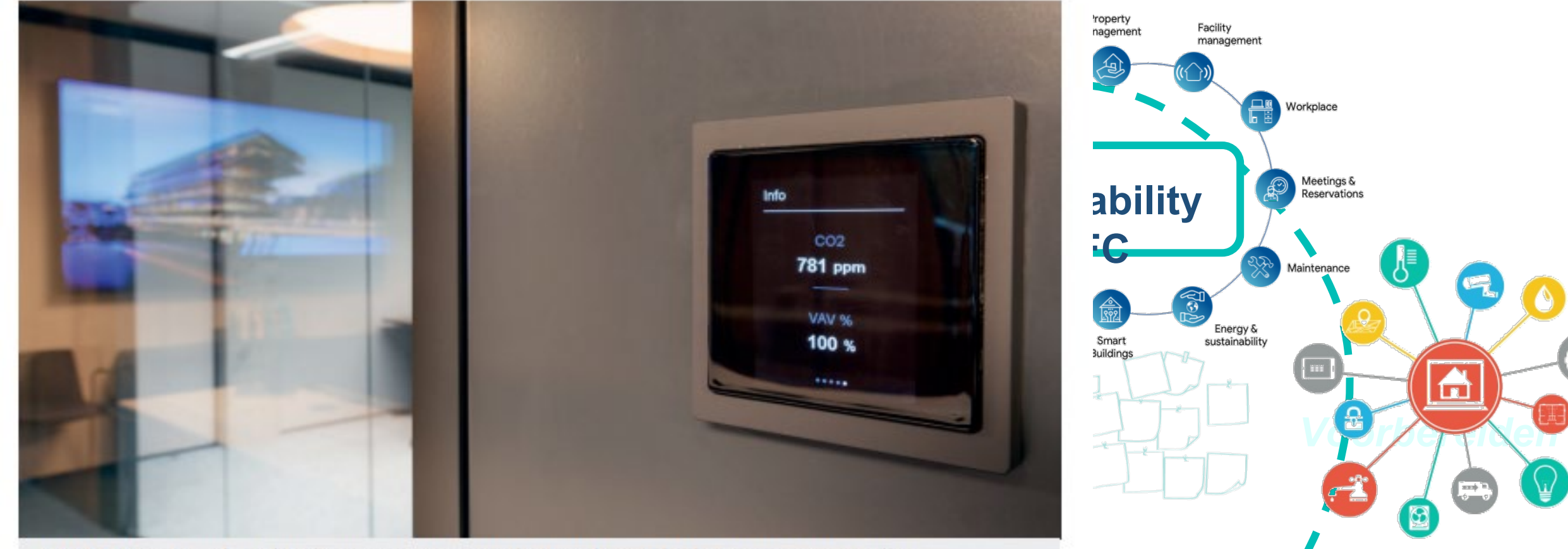

VMANAGER gebruikt de gegevens van het gebouwbeheersysteem, alle technische installaties en eventueel andere systemen en sensoren om een intelligente omgeving te creëren.

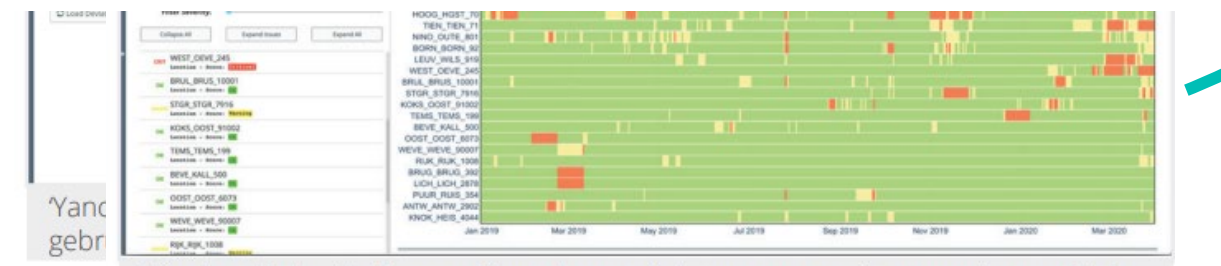

Elke installatie die Yanomaly analyseert, krijgt een anomaliescore die aanduidt waar ingegrepen moet worden.

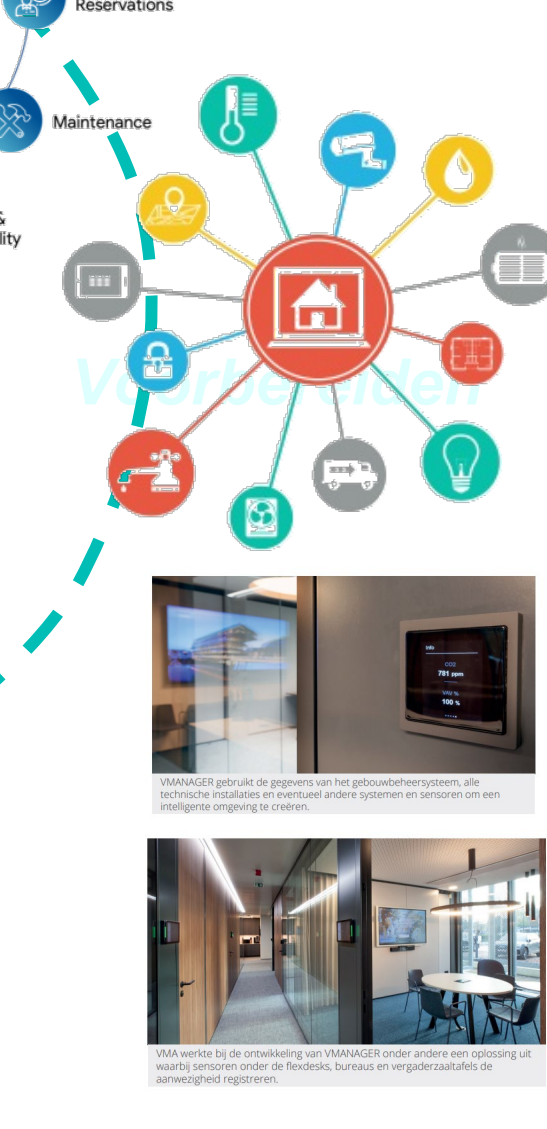

#### • Des choix présents aux ouvrages et matériaux futurs

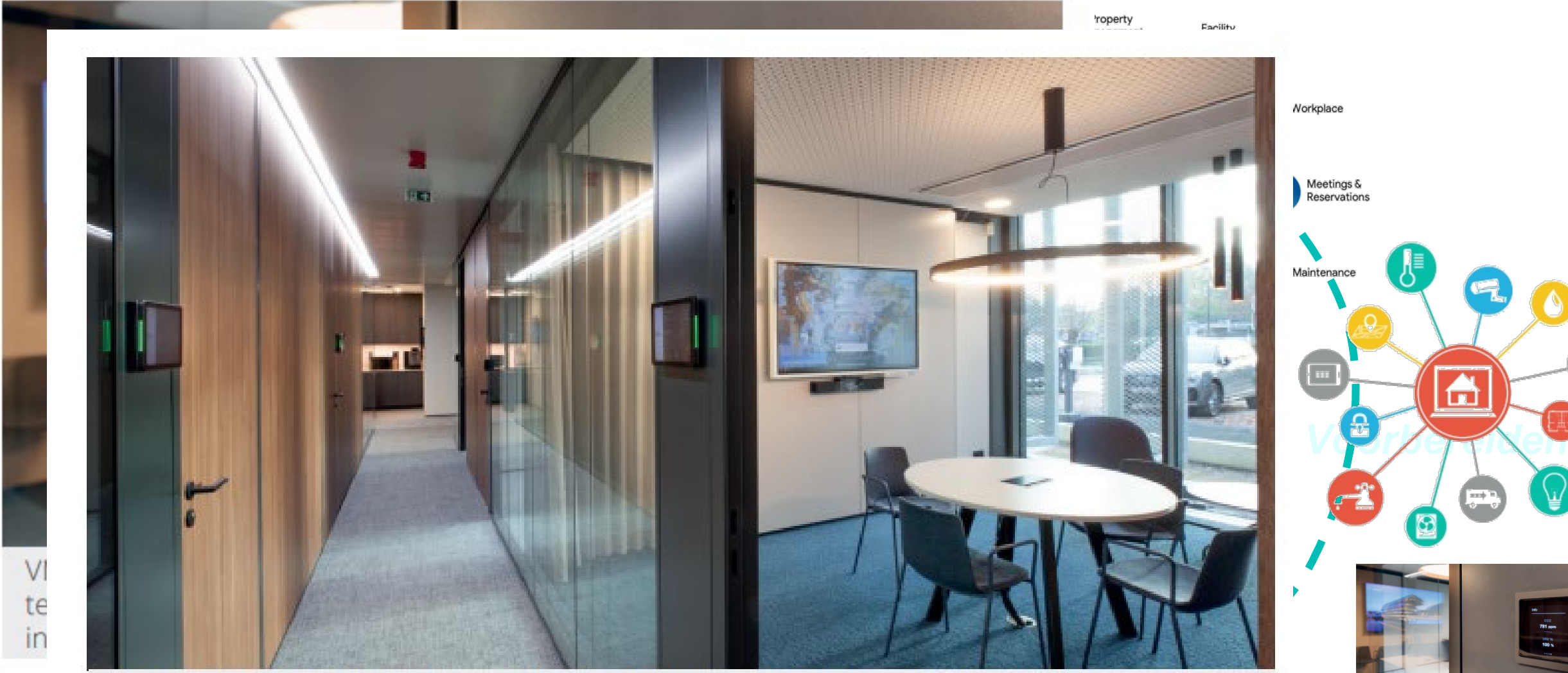

VMA werkte bij de ontwikkeling van VMANAGER onder andere een oplossing uit waarbij sensoren onder de flexdesks, bureaus en vergaderzaaltafels de aanwezigheid registreren.

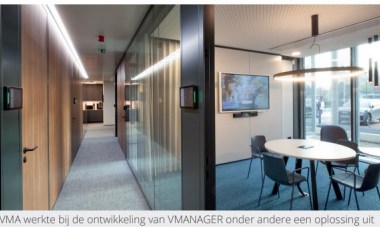

**24**

gebr

Elke installatie die Yanomaly analyseert, krijgt een anomaliescore die aanduidt waar ingegrepen moet worden.

#### • Des choix présents aux ouvrages et matériaux futurs

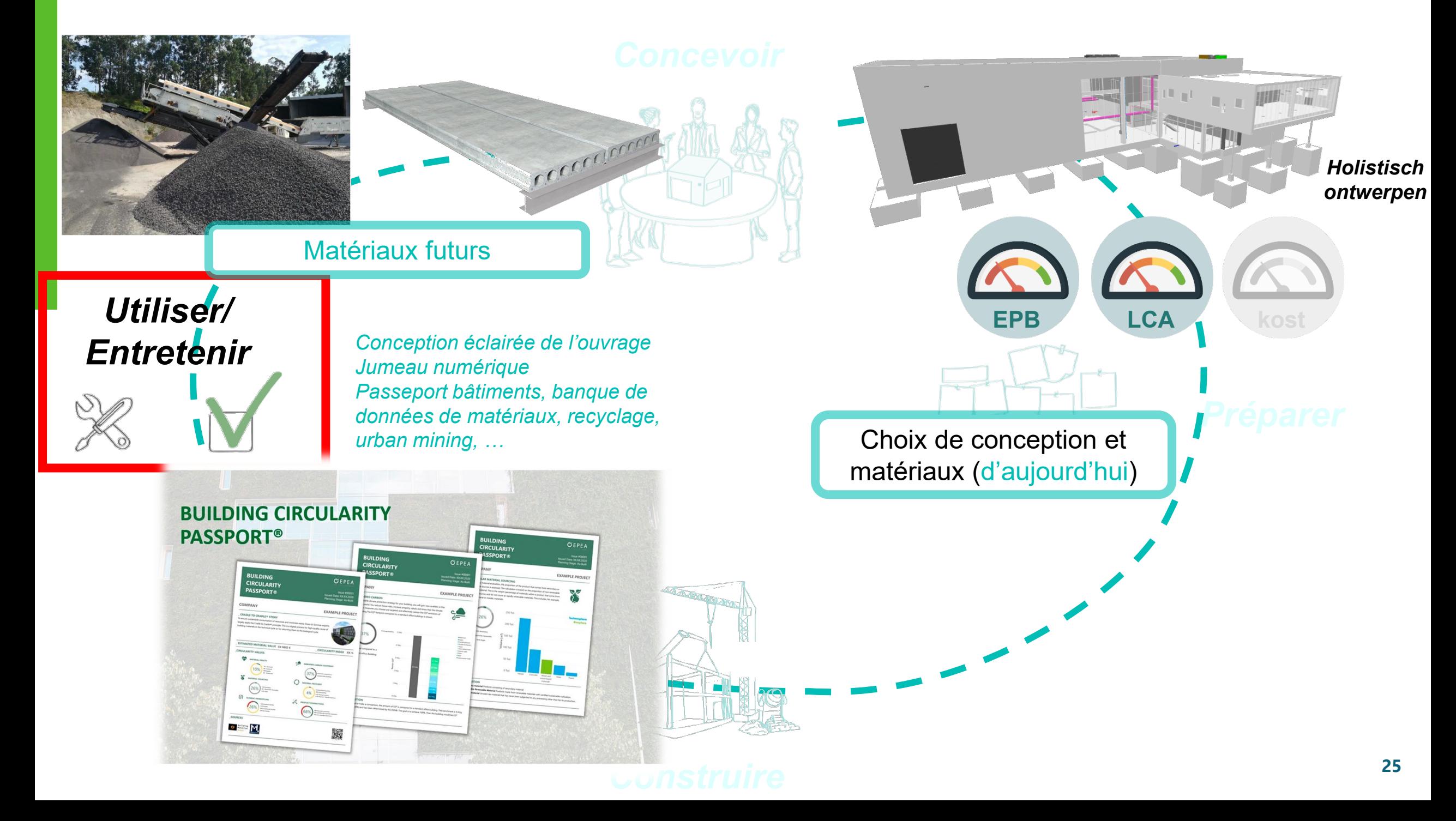

# **CE QU'IL FAUT RETENIR DE L'EXPOSÉ**

- Modèle BIM = source d'informations utilisable pour plusieurs usages à plusieurs moments (calculer PEB, réaliser une analyse de cycle de vie (LCA), nourrir les building passeports). Ce que doit inclure un modèle peut varier selon l'usage souhaité
- Le rêve ultime serait que chaque intervenant puisse consulter en temps réel les données qui l'intéresse pour faire des choix éclairés (l'architecte pour amener les améliorations nécessaires au design, le responsable PEB pour consulter les infos liées à l'aspect énergétique, etc).
- Les choix réalisés tout au long du projet doivent rester consultables pour la suite (par exemple il est important de connaître les matériaux qui composent l'ouvrage dans le cas d'une rénovation, du démontage de l'ouvrage, etc.)

• …

### <span id="page-26-0"></span>**OUTILS, SITES INTERNET, SOURCES**

- [Le numérique dans la construction \(buildwise.be\)](https://www.buildwise.be/fr/concret/le-numerique-dans-la-construction/) <https://www.buildwise.be/fr/concret/le-numerique-dans-la-construction/>
- [Cluster Digital Construction Digital Construction](https://digitalconstruction.be/fr/project/cluster-digital-construction/) <https://digitalconstruction.be/fr/project/cluster-digital-construction/>
- [Téléchargements Digital Construction](https://digitalconstruction.be/fr/telechargements/) <https://digitalconstruction.be/fr/telechargements/>

<span id="page-27-0"></span>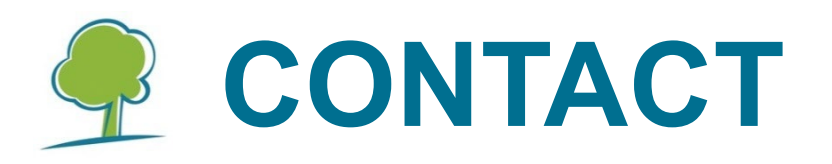

### **Pauline DEWEZ** *Conseillère BIM*

**Coordonnées**

Tél : +32 493 06 18 53 E-mail: [pdw@buildwise.be](mailto:pdw@buildwise.be)

**Buildwise** 

Buildwise - [Le centre d'innovation](https://www.buildwise.be/fr/)  [du secteur de la construction](https://www.buildwise.be/fr/)

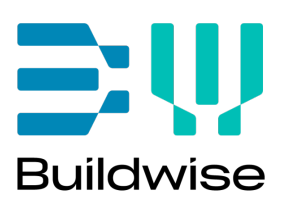

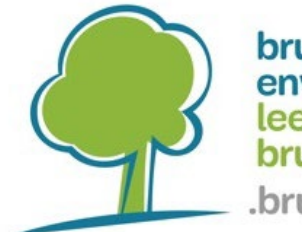